Registre Laboratoire :

Dépistage du VIH par les tests rapides

REPUBLIQUE DE COTE D'IVOIRE UNION - DISCIPLINE - TRAVAIL **MINISTERE DE LA SANTE ET DE L'HYGIENE PUBLIQUE**

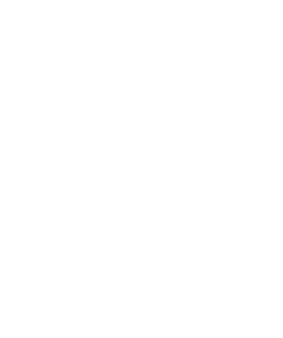

DRAFT - HAMPIST BIOLOGIE

# **Directives pour l'utilisation du registre standard d'enregistrement des résultats du dépistage rapide du VIH.**

### **1. Introduction et contexte**

Ce registre est un outil conçu pour rendre votre travail plus rationnel. Notre but est d'alléger votre charge de travail pour le rendre plus efficace.

L'autre but est d'améliorer la qualité des données enregistrées. Par exemple, n'utilisez jamais de "correcteur liquide" en cas d'erreur. Au lieu de cela, barrez simplement d'un seul trait l'erreur et paraphez pour des besoins d'assurance qualité. Par exemple, eeci une erreur et devrait être effacé. Tout le monde fait des erreurs. Savoir d'où proviennent plus fréquemment les erreurs aidera à améliorer le système.

L'expression «TOTAL PAGE » au bas de chaque page résume les résultats des tests réalisés de la page. Ces résultats donneront des informations sur la qualité du dépistage et la performance des kits individuels.

Utilisez une nouvelle page pour chaque nouveau lot de tests et pour chaque nouveau mois.

Utilisez de l'encre noire ou bleue et n'enregistrez pas les données au crayon.

Vous trouverez ci-dessous les directives pour chaque colonne à remplir dans le registre. Les directives pour l'interprétation des résultats dépendent des différents kits. Il faut faire attention aux différences entre les kits et suivre scrupuleusement la procédure opératoire fournie par le fabriquant. Ces directives s'appliquent aussi bien pour un algorithme en série que pour un algorithme de dépistage en parallèle (voir tableau au point 2.9).

# **2. Les colonnes du registre**

### **2.1 Date du dépistage**

Ecrivez la date exacte du dépistage en utilisant le format: jour/mois/année.

### **2.2 Numéro de série ou de laboratoire**

Ecrivez en caractères d'imprimerie les numéros consécutifs sur chaque ligne. Chaque ligne est associée à un client/patient. Si un des tests est invalide (INV) et que cela nécessite la reprise du dépistage, il faut dans ce cas ajouter une note dans la colonne 'Commentaires' et continuer sur la même ligne. Evitez d'utiliser les mêmes numéros pour des échantillons différents.

# **2.3 Code client ou Code patient**

C'est le numéro qui anonyme le prélèvement. Il représente pour le laboratoire le nom du patient. Le plus souvent ce numéro est attribué par le conseiller selon une codification (code CDV, code PTME) qui permet de rattacher le client au conseiller ou du moins au registre de conseil dans lequel il est anonyme.

La majorité des sites possèdent des dossiers d'admission qui contiennent des informations sur le patient. Pour des raisons de confidentialité, il faut éviter d'inscrire les noms des patients dans ce registre de dépistage.

 $\blacktriangledown$ 

Exprimez l'âge en années. Si vous ne connaissez pas l'âge exact, donnez un âge estimatif.

#### **2.5 Sexe**

Entourez **M** pour masculin et **F** pour féminin.

### **2.6 Nom du Kit relatif au test-1, numéro de Lot, date d'expiration**

Ecrivez le nom du kit, le numéro de lot et la date d'expiration dans l'espace réservé en haut de la colonne. Lorsque le même kit ne peut plus être utilisé (par exemple lorsque c'est la fin du kit, ou bien que la date d'expiration est dépassée), veuillez entamer une nouvelle page de sorte que l'expression « TOTAL PAGE » soit réservée à un seul kit de dépistage. Dans ce cas ajouter également une note dans la colonne 'Commentaires', par exemple : 'Fin du kit pour le test-2'. Suivre cette procédure d'enregistrement des informations est important pour l'assurance qualité.

#### **Résultats du test-1**

Enregistrez les résultats du test-1 dans cette section :

Pour un test Réactif (Réactif sur la fenêtre de contrôle et Réactif sur la fenêtre patient/ test) entourez R .

Pour un test Non Réactif (Réactif sur la fenêtre de contrôle et Non Réactif sur la fenêtre patient/ test) entourez NR .

Pour un test **INVALIDE** (Non Réactif sur la fenêtre de contrôle), entourez **INV .** Si cela se produit, reprenez le test et utilisez la même ligne. Il faut dans ce cas ajouter une note dans la colonne 'Commentaires'.

# **2.7 Nom du Kit relatif au test-2, numéro de Lot, date d'expiration**

Identique au point 2.6.

### **Résultats du test-2**

Pour un test Réactif pour le VIH-1(Réactif sur la fenêtre de contrôle et Réactif sur la fenêtre patient/ test correspondant au VIH-1) entourez R1.

Pour un test Réactif pour le VIH-2 (Réactif sur la fenêtre de contrôle et Réactif sur la fenêtre patient/ test correspondant au VIH-2) entourez R2.

Pour un test Réactif pour le VIH-1 et le VIH-2 (Réactif sur la fenêtre de contrôle et Réactif sur les fenêtres patient/ test correspondant au VIH-1 et au VIH-2) entourez R1+2.

Pour un test Non Réactif **(**Réactif sur la fenêtre de contrôle et Non Réactif sur les fenêtres patient/ test correspondant au VIH-1 et au VIH-2) entourez NR.

Pour un test **INVALIDE** (Non Réactif sur la fenêtre de contrôle), entourez **INV .** Si cela se produit, reprenez le test et utilisez la même ligne. Il faut dans ce cas ajouter une note dans la colonne 'Commentaires'.

### **2.8 Test-3 (ou Tie-breaker) nom de kit, numéro de lot, date d'expiration**

(Identique au point 2.6.)

**Résultats Test-3 (Tie-breaker)**

**1 2 3 4 5 6 7 8 9 10 11 12 13**

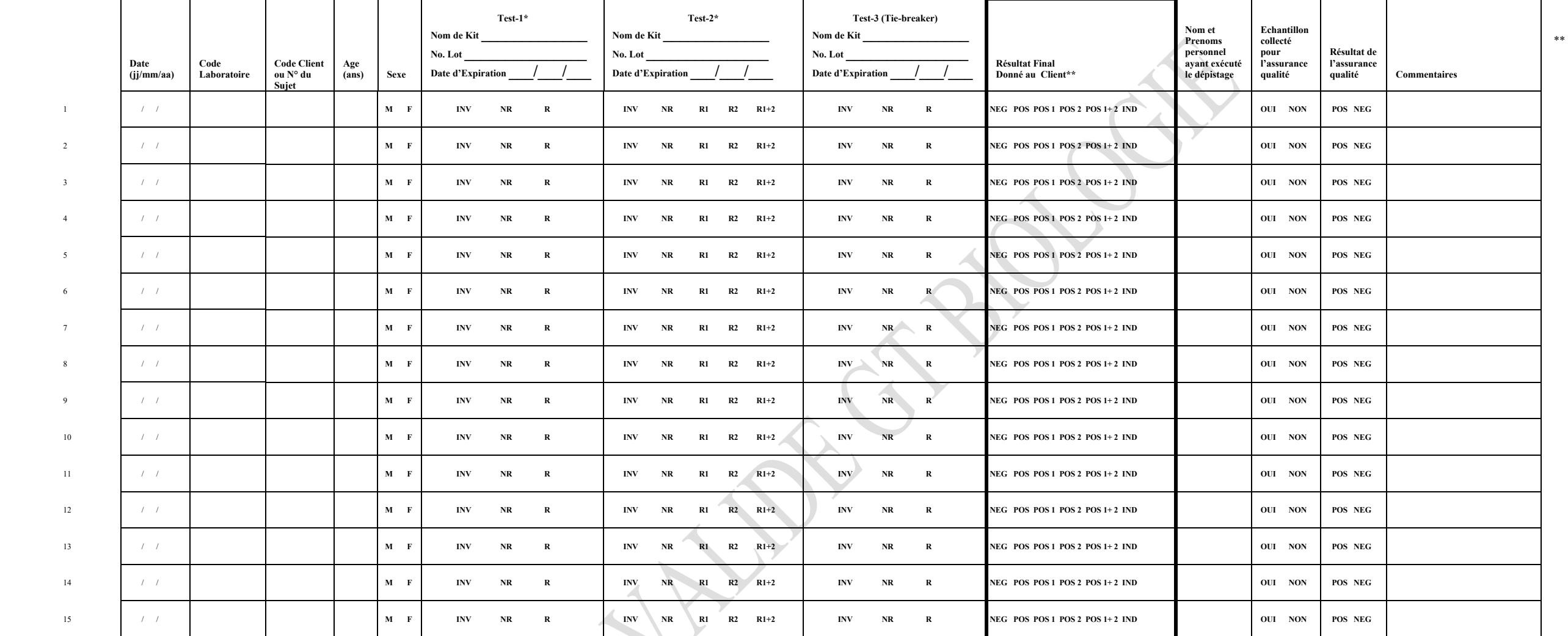

interprétation finale considère que le résultat est indéterminé (IND) si les tests 1 et 2 ne sont pas identiques et que le 3ème test (Tie Breaker) n'est pas disponible

\*\* l'interprétation finale considère que le résultat est indéterminé (IND) si les tests 1 et 2 ne sont pas identiques et que le 3ème test (Tie Breaker) n'est pas disponible

#### **TOTAL PAGE**

Total de personnes Positives VIH-2 Total de personnes Positives VIH-1+2 Total de tests invalides\* Total de tests indéterminés\*\*

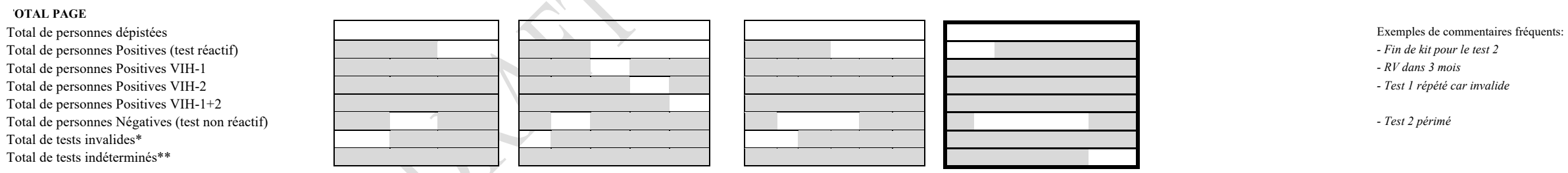

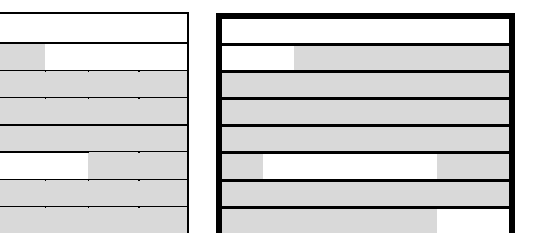

le test est considéré comme invalide (INV) si les lignes ou les points n'apparaissent pas sur la fenêtre de contrôle ou sur celle du client.<br>\* l'interprétation finale considère que le résultat est indéterminé (IND) si les

DRAFT - VALIDE OF BOOKBEE